# **Value at Risk Ch.9**

**PAK Study Manual**

#### **Related Learning Objectives**

- 2b) Evaluate how risks are correlated, and give examples of risks that are positively correlated and risks that are negatively correlated
- 2c) Analyze and evaluate risk aggregation techniques, including use of correlation, integrated risk distributions and copulas
- 3c) Analyze quantitative financial data and construct measures from insurance data using modern statistical methods (including asset prices, credit spreads and defaults, interest rates, incidence, causes and losses). Contrast the available range of methods with respect to scope, coverage and application

#### **Key Points of This Reading**

- 1) Understand the three ways to model volatility.
- 2) Understand the implied volatility (or implied standard deviation)

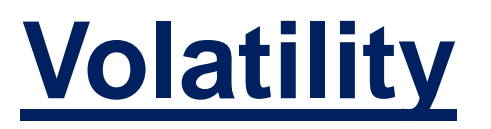

#### **Volatility Prediction is Important for Risk Management**

- 1. Measure volatility
- 2. Predict impact
- 3. Control risk

#### **Three Ways to Model Volatility**

- 1. Moving Average
- 2. GARCH Estimation
- 3. EWMA Estimation (RiskMetrics)

**PAK Study Manual**

## **#1. Moving Average (MA)**

Volatility estimate = 
$$
\sigma_t^2 = \frac{1}{M} \sum_{i=1}^{M} r_{t-1}^2
$$

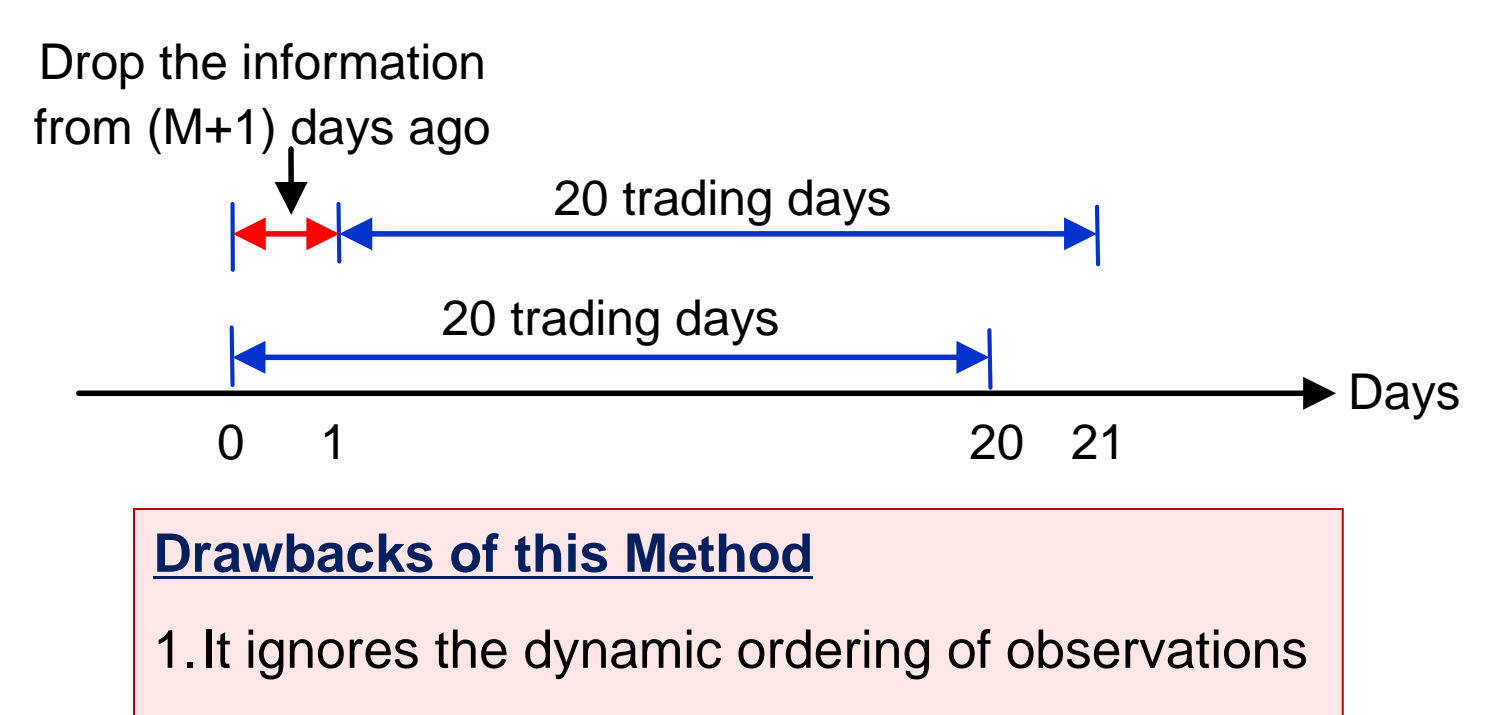

2.The volatility estimate may drop without reason

**PAK Study Manual**

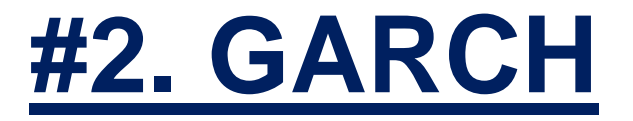

GARCH(1,1) Process: 
$$
h_t = \alpha_0 + \alpha_1 r_{t-1}^2 + \beta h_{t-1}
$$
 where  $\alpha_1 + \beta < 1$ 

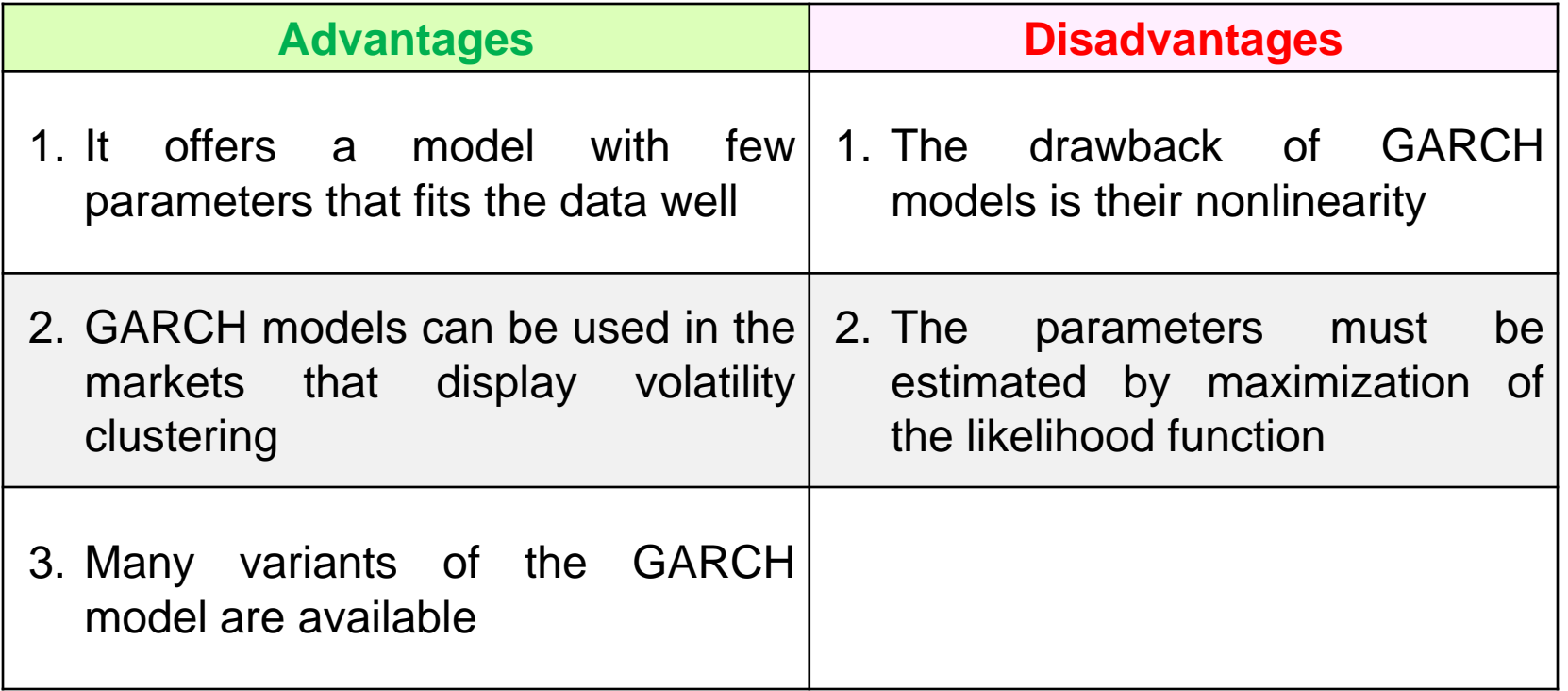

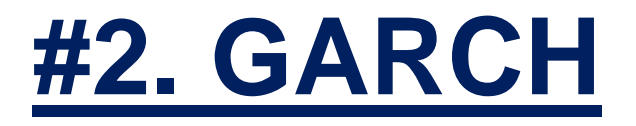

GARCH(1,1) Process: 
$$
h_t = \alpha_0 + \alpha_1 r_{t-1}^2 + \beta h_{t-1}
$$
 where  $\alpha_1 + \beta < 1$ 

#### **Example**

$$
h_{t} = 0.000002 + 0.13r_{t-1}^{2} + 0.86h_{t-1} \mid h_{t-1} = 0.016^{2} \mid r_{t-1}^{2} = 0.01^{2}
$$

Calculate the new estimate of the volatility

$$
h_t = 0.000002 + 0.13r_{t-1}^2 + 0.86h_{t-1}
$$

$$
= 0.000002 + 0.13(0.012) + 0.86(0.0162)
$$

 $= 0.00023516$ 

The new estimate of the volatility

$$
=\sqrt{0.00023516} = 0.0153 = 1.53\%
$$

# **#3. EWMA (RiskMetrics)**

**EWMA Process:**  $h_t = \lambda h_{t-1} + (1 - \lambda) r_{t-1}^2$ 

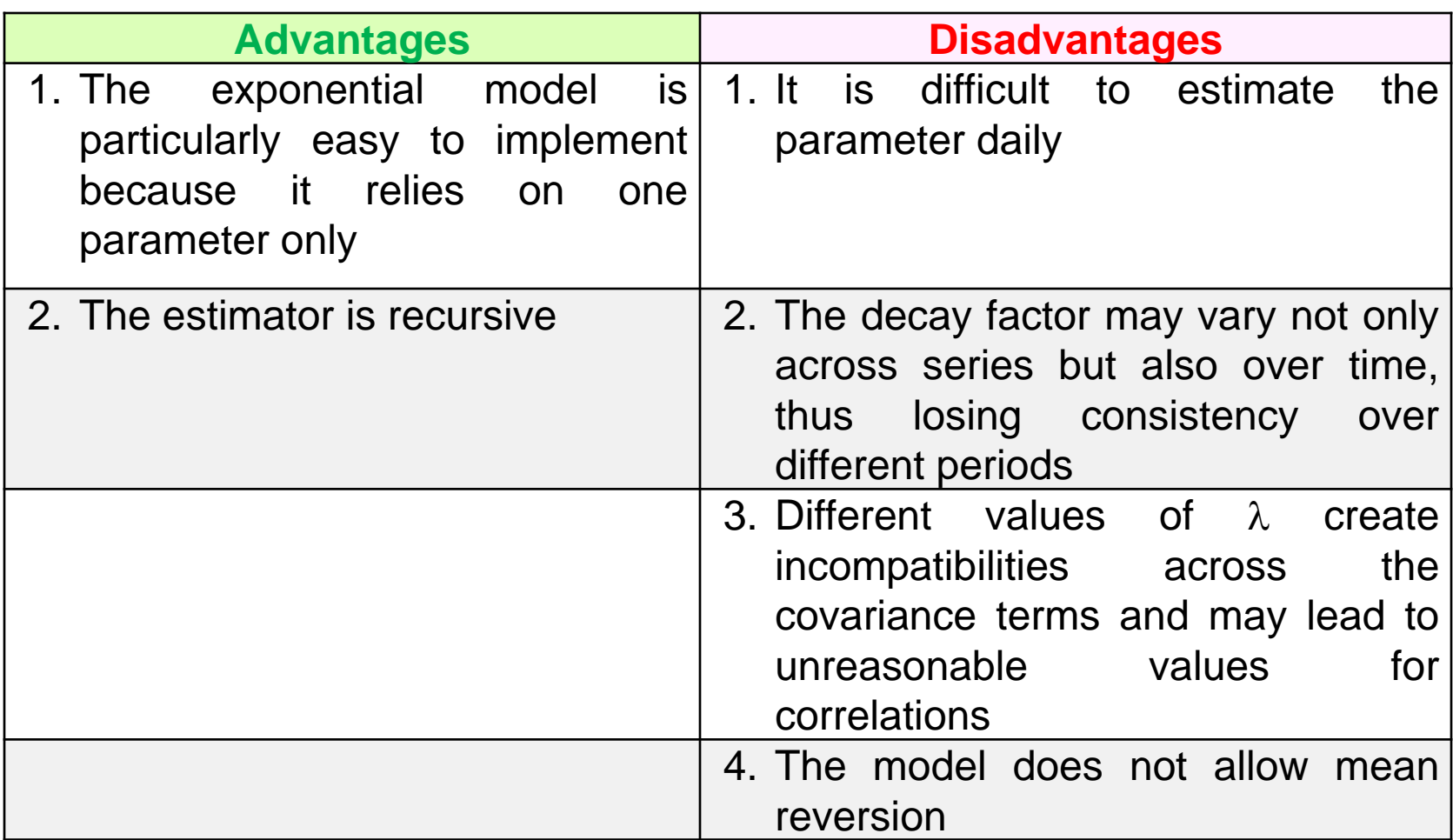

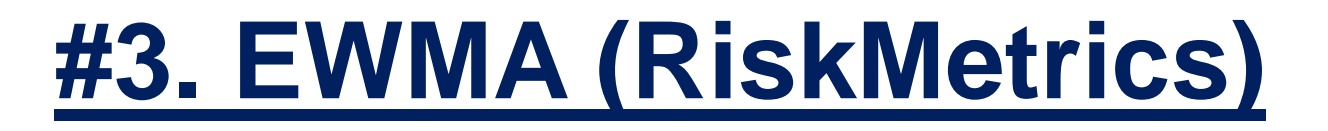

This EWMA model is a special case of the GARCH process

**GARCH:** 
$$
h_t = \alpha_0 + \alpha_1 r_{t-1}^2 + \beta h_{t-1}
$$
  
\n $h_t = 0 + (1 - \lambda) r_{t-1}^2 + \lambda h_{t-1} \quad (\alpha_0 = 0, \alpha_1 = 1 - \lambda, \beta = \lambda)$   
\n $h_t = \lambda h_{t-1} + (1 - \lambda) r_{t-1}^2 \in \text{EWMA model}$ 

## **Modeling Correlations**

MA, GARCH, and EWMA can be used to capture time variation in correlation

**Correlation:** 
$$
\rho_{12,t} = \frac{h_{12,t-1}}{\sqrt{h_{1,t-1}h_{2,t-1}}}
$$